# IV. Somme & Produit

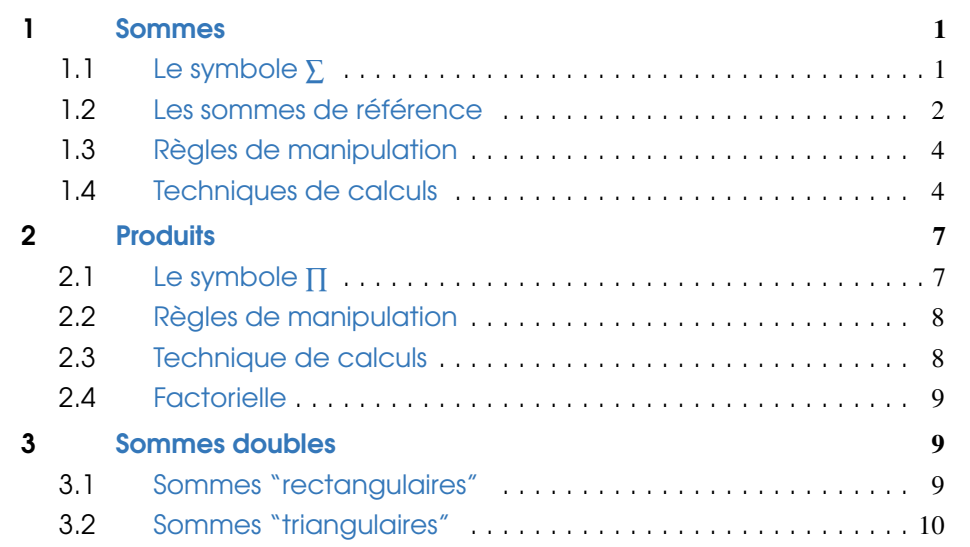

# 1 Sommes

# 1.1 Le symbole  $\Sigma$

On souhaite avoir une *écriture simplifiée* et *compacte* d'opérations comme la *somme* des 50 premiers entiers naturels :

 $1+2+3+4+\cdots+50$ ,

ou comme le calcul du *cumul* des  $n + 1$  premiers termes d'une suite  $(u_n)_{n \in \mathbb{N}}$ :

 $u_0 + u_1 + u_2 + \cdots + u_n$ .

Définition 1.1 Soient *p* et *q* deux entiers naturels tels que  $p \le q$  (*p* est l'indice de départ de la somme, *q* l'indice de fin). Soient *up,up*+1*,...,uq* des nombres réels. La *somme* de tous les termes  $u_p, u_{p+1}, \ldots, u_q$  se note :

$$
\sum_{k=p}^q u_k = u_p + u_{p+1} + \cdots + u_q.
$$

Cette notation se lit «la *somme* des  $u_k$  pour  $k$  variant de  $p$  à  $q$ ».

! L'*indice de sommation*, ici la lettre-indice *k*, est une *lettre muette* :

$$
\sum_{k=p}^{q} u_k = \sum_{n=p}^{q} u_n = u_p + u_{p+1} + \dots + u_q.
$$

**Par convention, si**  $p > q$  (somme vide), on considère que  $\sum_{k=1}^{q}$  $\sum_{k=p} u_k = 0.$ 

Exemple 1.2 — De l'expression développée au symbole  $\Sigma$ .

$$
3+4+5+\cdots+n = \sum_{k=3}^{n} k
$$
  

$$
1+\frac{1}{4}+\frac{1}{9}+\cdots+\frac{1}{n^{2}} = \sum_{i=1}^{n} \frac{1}{i^{2}}
$$
  

$$
1+q+q^{2}+\cdots+q^{n+1} = \sum_{j=0}^{n+1} q^{j}
$$

| Σ                                 | Terme général      | Indice $1er$ terme | Indice der. terme | Somme avec $les$                                                  |
|-----------------------------------|--------------------|--------------------|-------------------|-------------------------------------------------------------------|
| $\sum\limits_{k=1}^4 k^2$         | $k^2$              | $k=1$              | $k=4$             | $1+2^2+3^2+4^2$                                                   |
| $\sum_{i=0}^{3} \frac{1}{1+i}$    | $\frac{1}{1+i}$    | $i=0$              | $i=3$             | $\frac{1}{1+0} + \frac{1}{1+1} + \frac{1}{1+2} + \frac{1}{1+3}$   |
| $\sum_{j=1}^{n} \frac{10}{1+j^2}$ | $\frac{10}{1+j^2}$ | $j=1$              | $j = n$           | $\frac{10}{1+1^2} + \frac{10}{1+2^2} + \cdots + \frac{10}{1+n^2}$ |
| $\sum$ exp $(\ell)$<br>$\ell = 2$ | $exp(\ell)$        | $\ell = 2$         | $\ell = 2$        | exp(2)                                                            |
| 3<br>$\sum a_{2k+1}$<br>$k=1$     | $a_{2k+1}$         | $k=1$              | $k=3$             | $a_3 + a_5 + a_7$                                                 |

Exemple  $1.3 - Du$  symbole  $\Sigma$  à l'expression développée.

Proposition 1.4 Dans la somme *q*  $\sum_{k=p} u_k$ , il y a  $q-p+1$  termes.

**Remarque 1.5** On peut aussi rencontrer la notation  $\Sigma$ *i*∈*I ui*.

Cela désigne la sommes des éléments *ui*, pour lesquels l'indice *i* appartient à *I*. Par exemple,

$$
\sum_{u \in \{1,4,9\}} \sqrt{i} = \sqrt{1} + \sqrt{4} + \sqrt{9}.
$$

# 1.2 Les sommes de référence

**Proposition 1.6 — Somme d'une constante.** Soient  $p$  et  $q$  deux entiers naturels tels que  $p \leq q$  et  $a \in \mathbb{R}$ . On a

$$
\sum_{k=p}^{q} a = a \times \text{(Nonbre de termes)} = a \times (q - p + 1).
$$

Exemple 1.7 — Somme d'une constante.

$$
\sum_{k=1}^{4} 2 = 2 \times (4 - 1 + 1) = 2 \times 4 = 8
$$
  

$$
\sum_{i=0}^{3} (-1) = (-1) \times (3 - 0 + 1) = (-1) \times 4 = -4
$$
  

$$
\sum_{j=1}^{n} 0 = 0 \times (n - 1 + 1) = 0 \times n = 0
$$

**Proposition 1.8 — Sommes des entiers et des entiers au carré.** Soit  $n \in \mathbb{N}^*$ . On a

$$
\sum_{k=1}^{n} k = \frac{n(n+1)}{2} \qquad \text{et} \qquad \sum_{k=1}^{n} k^2 = \frac{n(n+1)(2n+1)}{6}
$$

! On a les mêmes résultats si le somme commence à 0 et non pas à 1.

*Démonstration.* Prouvons le résultat de la première somme par récurrence. Notons, pour tout  $n \in \mathbb{N}^*, (\mathscr{P}_n)$  la propriété suivante :

$$
(\mathscr{P}_n): \ \ \leq \sum_{k=1}^n k = \frac{n(n+1)}{2} \ \mathbb{R}
$$

• *Initialisation* : Vérifions  $(\mathscr{P}_1)$ . Pour  $n = 1$ , on a

$$
\sum_{k=1}^{1} k = 1 = \frac{1 \times (1+1)}{2},
$$

donc  $(\mathscr{P}_1)$  est vraie.

• *Hérédité* : Soit  $n \in \mathbb{N}^*$ . On suppose que la propriété  $(\mathcal{P}_n)$  est vraie, et on veut montrer la propriété (*Pn*+1). On a

$$
\sum_{k=1}^{n+1} k = \sum_{k=1}^{n} k + (n+1)
$$
 par relation de Chasles  

$$
= \frac{n(n+1)}{2} + (n+1)
$$
 car  $(\mathcal{P}_n)$  est vraie  

$$
= (n+1) \left(\frac{n}{2} + 1\right)
$$

$$
= \frac{(n+1)(n+2)}{2}
$$

<span id="page-2-1"></span><span id="page-2-0"></span>Donc la propriété (*Pn*+1) est vraie.

*• Conclusion :* D'après le principe de récurrence, la propriété (*Pn*) est vraie pour tout  $n \in \mathbb{N}^*$ .

 $\blacksquare$ 

Exemple 1.9 On a

$$
\sum_{k=1}^{6} k = \frac{6 \times 7}{2} = 21
$$
 et 
$$
\sum_{i=0}^{5} i^2 = \frac{5 \times 6 \times (2 \times 5 + 1)}{6} = 55
$$

Proposition 1.10 — Sommes géométriques. Soient *p* et *q* deux entiers naturels tels que  $p \leq q$ . Pour tout  $x \in \mathbb{R}$  avec  $x \neq 1$ , on a

$$
\sum_{k=p}^{q} x^{k} = x^{p} \times \frac{1 - x^{q-p+1}}{1 - x}
$$

$$
\text{Lorsque } x = 1 \text{, on a } \sum_{k=p}^{q} x^k = \sum_{k=p}^{q} 1 = (q - p + 1).
$$

Exemple 1.11

$$
\sum_{k=10}^{20} 2^k = 2^{10} \times \frac{1 - 2^{20 - 10 + 1}}{1 - 2} = 2^{10} \times \frac{1 - 2^{11}}{-1} = 2^{21} - 2^{10}
$$

$$
\sum_{k=0}^{n} \frac{1}{2^{k+3}} = \frac{1}{2^3} \sum_{k=0}^{n} \left(\frac{1}{2}\right)^k = \frac{1}{8} \times \frac{1 - \frac{1}{2}^{n-0 + 1}}{1 - \frac{1}{2}} = \frac{1}{4} \left(1 - \frac{1}{2^{n+1}}\right)
$$

$$
\sum_{m=0}^{n} e^{m+1} = e \sum_{m=0}^{n} e^m = e \times \frac{1 - e^{n+1}}{1 - e}
$$

$$
\text{Si } x \neq 1, \quad \sum_{i=0}^{n} x^{2i} = \sum_{i=0}^{n} (x^2)^i = \frac{1 - (x^2)^{n+1}}{1 - x^2} = \frac{1 - x^{2(n+1)}}{1 - x^2}
$$

# 1.3 Règles de manipulation

Proposition 1.12 — Linéarité de la somme. Soient *p* et *q* deux entiers naturels tels que  $p \leq q$ . Soient  $u_p, \ldots, u_q$  et  $v_p, \ldots, v_q$  des nombres réels. On a

$$
\sum_{k=p}^{q} (u_k + v_k) = \sum_{k=p}^{q} u_k + \sum_{k=p}^{q} v_k.
$$

De plus, pour tout  $\lambda \in \mathbb{R}$ , on a

$$
\sum_{k=p}^{q} \lambda \cdot u_k = \lambda \cdot \sum_{k=p}^{q} u_k.
$$

! Attention, la somme ne comporte mal avec la multiplication/division et les puissances. Par exemple, si  $p \in \mathbb{N}^*$ ,

$$
\left(\sum_{k=0}^n u_k\right)^p \neq \sum_{k=0}^n u_k^p
$$
  
+ 
$$
u_2)^2 \neq u_1^2 + u_2^2.
$$

Par exemple, on sait que  $(u_1 + u_2)^2 \neq u_1^2 + u_2^2$  $\frac{2}{2}$ .

? Ces règles permettent de se ramener aux sommes de référence. La mise en facteur permet de sortir d'une somme tout ce qui ne dépend pas de l'indice.

#### Exemple 1.13

$$
\sum_{k=0}^{n} (2k+1) = 2 \sum_{k=0}^{n} k + \sum_{k=0}^{n} 1 = 2 \times \frac{n(n+1)}{2} + 1 \times (n-0+1) = (n+1)^2
$$
  

$$
\sum_{i=1}^{n} i(i+1) = \sum_{i=1}^{n} i^2 + \sum_{i=1}^{n} i = \frac{n(n+1)(2n+1)}{2} + \frac{n(n+1)}{2} = n(n+1)^2
$$

## <span id="page-3-0"></span>1.4 Techniques de calculs

#### 1.4.a) Sommes télescopiques

Les sommes de la forme

$$
\sum_{k=0}^n (u_k - u_{k+1})
$$

sont appelées des *sommes télescopiques*. Il est facile de les calculer car les termes s'éliminent de proche en proche et il ne reste alors que le premier et le dernier terme.

$$
\sum_{k=0}^{n} (u_k - u_{k+1}) = u_0 - u_1 + u_1 - u_2 + u_2 - u_3 + \cdots + u_{n-1} - u_n + u_n - u_{n+1} = u_0 - u_{n+1}
$$

**Proposition 1.14 – Sommes télescopiques.** Soient  $p$  et  $q$  deux entiers naturels tels que  $p \leq q$ . Soient  $u_p, \ldots, u_{q+1}$  des nombres réels. On a :

$$
\sum_{k=p}^{q} (u_k - u_{k+1}) = u_p - u_{q+1}
$$

<span id="page-3-1"></span>
$$
\text{On a aussi } \sum_{k=p}^{q} (u_{k+1} - u_k) = -\sum_{k=p}^{q} (u_k - u_{k+1}) = u_{q+1} - u_p.
$$

Exemple 1.15 *<sup>n</sup>*

$$
\sum_{i=0}^{n} (i^2 - (i+1)^2) = 0^2 - (n+1)^2 = -(n+1)^2
$$
  

$$
\sum_{k=2}^{n} (\sqrt{k+1} - \sqrt{k}) = \sqrt{n+1} - \sqrt{2}
$$

#### 1.4.b) Changement d'indices

Il existe plusieurs façons d'écrire une même somme, par exemple

$$
\sum_{k=0}^{n} \frac{1}{k+1} = 1 + \frac{1}{2} + \dots + \frac{1}{n+1} = \sum_{i=1}^{n+1} \frac{1}{i}
$$

Un changement d'indice est une réécriture de la somme avec un nouvel indice.

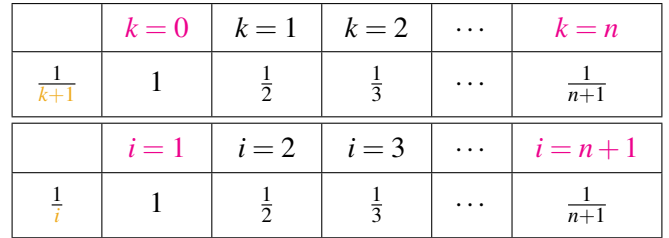

Dans les deux cas, on conserve exactement les mêmes termes dans la somme, on leur donne juste «un nouveau nom». Cela permet notamment de se ramener à des sommes connues. De manière plus rigoureuse, on a effectué le changement d'indice  $\alpha i = k + 1$ ».

Proposition 1.16 — Changement d'indice. Soient *p* et *n* deux entiers naturels. Soient  $u_0, \ldots, u_n$  des nombres réels. On a :

$$
\sum_{k=0}^n u_k = \sum_{i=p}^{n+p} u_{i-p}
$$

**Exemple 1.17** Calculons  $\sum_{k=1}^{n} (k-1)$ . En effectuant le changement d'indice  $j = k - 1$ , on a

$$
\sum_{k=1}^{n} (k-1) = \sum_{k=0}^{n-1} j = \frac{(n-1)n}{2},
$$

en utilisant la Proposition [1.8.](#page-3-1)

**Exemple 1.18** Calculons  $\sum_{k=0}^{n}$  $(k+2)^2$ . En effectuant le changement d'indice  $j = k+2$ , on a

$$
\sum_{k=0}^{n} (k+2)^2 = \sum_{k=2}^{n+2} j^2 = \frac{(n+2)(n+3)(2n+5)}{6},
$$

en utilisant la Proposition [1.8.](#page-3-1)

#### 1.4.c) Regroupement de termes

On peut parfois décomposer la somme de départ en plusieurs sommes plus simples à calculer.

**Exemple 1.19** Soit  $n \in \mathbb{N}$ . Calculons  $U_n = \sum_{i=0}^{2n}$  $min(i, n)$ .

On sait que

$$
\min(i,n) = \begin{cases} i & \text{si} \quad i = 0,\dots,n \\ n & \text{si} \quad i = n+1,\dots,2n \end{cases}
$$

<span id="page-4-0"></span>Donc, on découpe la somme de la manière suivante,

$$
U_n = \sum_{i=0}^n \min(i, n) + \sum_{i=n+1}^{2n} \min(i, n)
$$
  
= 
$$
\sum_{i=0}^n i + \sum_{i=n+1}^{2n} n
$$
  
= 
$$
\frac{n(n+1)}{2} + n \times (2n - (n+1) + 1)
$$
  
= 
$$
\frac{n(3n+1)}{2}
$$

#### 1.4.d) Se ramener aux sommes de référence

Pour calculer des sommes, on peut se ramener aux sommes de référence en utilisant la linéarité de la somme, et en faisant attention aux indices.

**Exemple 1.20** Soit  $n \in \mathbb{N}^*$ . Calculons  $S_n = \sum_{k=1}^n$  $(6k^2 + 4k + 1)$ . On a

$$
S_n = \sum_{k=1}^n (6k^2) + \sum_{k=1}^n (4k) + \sum_{k=1}^n (1)
$$
  
=  $6 \sum_{k=1}^n k^2 + 4 \sum_{k=1}^n k + \sum_{k=1}^n 1$   
=  $6 \times \frac{n(n+1)(2n+1)}{6} + 4 \times \frac{n(n+1)}{2} + (n-1+1)$   
=  $n((n+1)(2n+1+2(n+1)+1))$   
=  $n(2n^2+5n+4)$ 

Si on reconnaît une somme de référence mais que l'indice ne commence par à 0 ou 1, on ajoute les termes qui manquent pour commencer à l'indice 0 puis on les retranche (pour conserver l'égalité).

**Exemple 1.21** Soit *n* un entier supérieur ou égal à 13. Calculons  $S_n = \sum_{\ell=13}^n$ `*.*

On a

$$
S_n = 13 + 14 + 15 + \dots + n
$$
  
= 1 + 2 + \dots + 12 + 13 + 14 + 15 + \dots + n - (1 + 2 + \dots + 12)  
= 
$$
\sum_{\ell=1}^{n} \ell - \sum_{\ell=1}^{12} \ell
$$
  
= 
$$
\frac{n(n+1)}{2} - \frac{12 \times 13}{2}
$$
  
= 
$$
\frac{n(n+1)}{2} - 78
$$

<span id="page-5-0"></span>Pour les sommes géométriques, lorsque l'indice de départ n'est pas 0, il s'agit de factoriser par le premier terme pour se ramener à une somme géométrique avec un indice de départ qui vaut 0.

**Exemple 1.22** Soit *n* un entier supérieur ou égal à 2. Calculons  $T_n = \sum_{k=3}^n$ 4*k*. On a

$$
T_n = 4^3 + 4^4 + \dots + 4^n
$$
  
= 4<sup>3</sup> × (4<sup>0</sup> + 4<sup>1</sup> + \dots + 4<sup>n-3</sup>)  
= 4<sup>3</sup>  $\sum_{k=0}^{n-3}$  4<sup>k</sup>  
= 4<sup>3</sup>  $\frac{1 - 4^{n-2}}{1 - 4}$   
=  $\frac{4^{n+1} - 4^3}{3}$ 

# 2 Produits

On souhaite de même que pour les sommes, avoir une écriture simplifiée et compacte pour la multiplication de nombreux termes.

## 2.1 Le symbole  $\prod$

**Définition 2.1** Soient *p* et *q* deux entiers naturels tels que  $p \leq q$  (*p* est l'indice de départ du produit, *q* l'indice de fin). Soient *up,up*+1*,...,uq* des nombres réels. Le *produit* de tous les termes  $u_p, u_{p+1}, \ldots, u_q$  se note :

$$
\prod_{k=p}^q u_k = u_p \times u_{p+1} \times \cdots \times u_q.
$$

Cette notation se lit «le *produit* des  $u_k$  pour  $k$  variant de  $p$  à  $q$ ».

! L'*indice du produit*, ici la lettre-indice *k*, est une *lettre muette* :

$$
\prod_{k=p}^q u_k = \prod_{n=p}^q u_n = u_p \times u_{p+1} \times \cdots \times u_q.
$$

**Par convention, si**  $p > q$  (produit vide), on considère que  $\int_{1}^{q}$  $\prod_{k=p} u_k = 1.$ 

Exemple 2.2 — Du symbole  $\prod$  à l'expression développée.

| П                                          | Terme général | Indice 1 <sup>er</sup> terme | Indice der. terme | Produit avec $les$                                                     |
|--------------------------------------------|---------------|------------------------------|-------------------|------------------------------------------------------------------------|
| $\boldsymbol{n}$<br>$\prod\limits_{k=1} 3$ | 3             | $k=1$                        | $k = n$           | $3 \times 3 \times \cdots \times 3 = 3^n$                              |
| $\prod_{\ell=3}^5 \ell^2$                  | $\ell^2$      | $\ell = 3$                   | $\ell = 5$        | $3^2 \times 4^2 \times 5^2 = 3600$                                     |
| $\prod_{i=1}^4 \frac{1}{i}$                |               | $i=1$                        | $i=4$             | $\frac{1}{1} \times \frac{1}{2} \times \frac{1}{3} \times \frac{1}{4}$ |
| $\prod b_{10-k}$<br>$k=2$                  | $b_{10-k}$    | $k=2$                        | $k=5$             | $b_8 \times b_7 \times b_6 \times b_5$                                 |

Exemple 2.3 — De l'expression développée au symbole  $\Pi$ . On a

$$
(1 + \frac{1}{2}) \times (1 + \frac{1}{3}) \times (1 + \frac{1}{4}) \times \dots \times (1 + \frac{1}{n}) = \prod_{\substack{k=2 \\ \ell \neq 5}}^{n} (1 + \frac{1}{k})
$$

Proposition 2.4 — Produit d'une constante. Soient  $p$  et  $q$  deux entiers naturels tels que  $p \leq q$  et  $a \in \mathbb{R}$ . On a *q*

$$
\prod_{k=p}^{q} a = a^{\text{nbr de terms}} = a^{q-p+1}
$$

## 2.2 Règles de manipulation

**Proposition 2.5** Soient *p* et *q* deux entiers naturels tels que  $p \le q$ . Soient  $u_p, \ldots, u_q$  et *vp,..., vq* des nombres réels. On a

$$
\prod_{k=q}^{n}(u_k\times v_k)=\prod_{k=p}^{q}u_k\times \prod_{k=p}^{q}v_k.
$$

De plus, pour tout  $\lambda \in \mathbb{R}$ , on a

$$
\prod_{k=p}^q \lambda \cdot u_k = \lambda^n \cdot \prod_{k=p}^q u_k.
$$

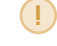

! Attention, le produit se comporte mal avec les sommes. Par exemple,  $(u_1 + v_1)(u_2 + v_2) \neq u_1v_1 + u_2v_2$ .

#### **Exemple 2.6** Soit  $n \in \mathbb{N}$ . On a

$$
\prod_{k=0}^{n} \frac{4^k}{2} = \frac{4^0}{2} \times \frac{4^1}{2} \times \frac{4^2}{2} \times \dots \frac{4^n}{2} = \frac{4^{0+1+2+\dots+n}}{2^{n+1}} = \frac{4^{\frac{n(n+1)}{2}}}{2^{n+1}} = \frac{2^{n(n+1)}}{2^{n+1}} = 2^{(n+1)(n-1)}
$$

#### 2.3 Technique de calculs

## 2.3.a) Produits télescopiques

Les produits de la forme

$$
\prod_{k=0}^n \frac{u_{k+1}}{u_k}
$$

sont appelées des *produits télescopiques*. Il est facile de les calculer car les termes s'éliminent de proche en proche et il ne reste alors que le premier et le dernier terme.

$$
\prod_{k=0}^{n} \frac{u_{k+1}}{u_k} = \frac{u_1}{u_0} \times \frac{u_2}{u_1} \frac{u_3}{u_2} \times \dots \times \frac{u_n}{u_{n-1}} \times \frac{u_{n+1}}{u_n} = \frac{u_{n+1}}{u_0}
$$

**Proposition 2.7 — Produits télescopiques.** Soient  $p$  et  $q$  deux entiers naturels tels que  $p \leq q$ . Soient  $u_p, \ldots, u_{q+1}$  des nombres réels. On a :

$$
\prod_{k=p}^q \frac{u_{k+1}}{u_k} = \frac{u_{q+1}}{u_p}
$$

**n** On a aussi

$$
\prod_{k=p}^q \frac{u_k}{u_{k+1}} = \frac{u_p}{u_{q+1}}
$$

Exemple 2.8 On a

$$
\prod_{k=2}^{7} \frac{k}{k+1} = \frac{2}{7+1} = \frac{2}{8} = \frac{1}{4}
$$

$$
\prod_{k=0}^{n} \frac{\sqrt{k+1}}{\sqrt{k}} = \frac{\sqrt{n+1}}{\sqrt{1}} = \sqrt{n+1}
$$

#### 2.3.b) Changement d'indice

Comme pour les sommes, on peut effectuer des changements d'indice dans les produits.

**Exemple 2.9** En effectuant le changement d'indice  $i = k - 2$ , on a

$$
\prod_{k=3}^{n} \frac{1}{k-2} = \prod_{k=1}^{n-2} \frac{1}{i}
$$

# 2.4 Factorielle

<span id="page-8-1"></span><span id="page-8-0"></span>**Définition 2.10** La *factorielle* d'un entier  $n \in \mathbb{N}^*$  est l'entier

$$
n! = \prod_{k=1}^{n} k = 1 \times 2 \times 3 \times \cdots \times n.
$$

Par convention,  $0! = 1$ .

Exemple 2.11 On a

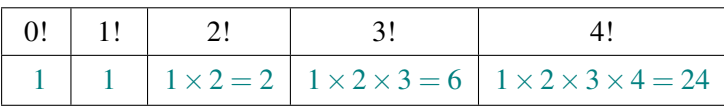

**Proposition 2.12** Soit  $n \in \mathbb{N}^*$ . On a

 $(n+1)! = n! \times (n+1).$ 

Exemple 2.13 On a

5! = 
$$
5 \times 4! = 5 \times 24 = 120
$$
  
\n
$$
\frac{7!}{3!} = \frac{7 \times 6 \times 5 \times 4 \times 3!}{3!} = 7 \times 6 \times 5 \times 4 = 840
$$

## 3 Sommes doubles

# 3.1 Sommes "rectangulaires"

On veut calculer la somme de tous les nombres  $a_{i,j}$  présents dans le tableau suivant :

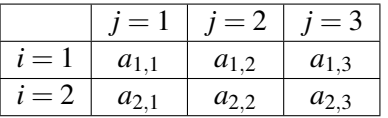

Il s'agit en fait de calculer une somme de somme, que l'on appelle *somme double*. Cette somme est notée

$$
S=\sum_{\substack{1\leqslant i\leqslant 2\\1\leqslant j\leqslant 3}} a_{i,j}.
$$

On peut sommer de deux manières différentes.

*•* On somme les éléments par *ligne* :  $S = (a_{1,1} + a_{1,2} + a_{1,3}) + (a_{2,1} + a_{2,2} + a_{2,3}) =$  $\sum_{i=1}^{2}$  $(a_{i,1} + a_{i,2} + a_{i,3}) =$  $\sum_{i=1}^{2}$  $\frac{3}{3}$  $\sum_{j=1}$  $a_{i,j}$  $\setminus$ 

• On some les éléments par *colon* : 
$$
S = (a_{1,1} + a_{2,1}) + (a_{1,2} + a_{2,2}) + (a_{1,3} + a_{2,3}) = \sum_{j=1}^{3} (a_{1,j} + a_{2,j}) = \sum_{j=1}^{3} \left(\sum_{i=1}^{2} a_{i,j}\right)
$$

Exemple 3.1 Calculons

$$
S=\sum_{\substack{1\leqslant i\leqslant 3\\ 1\leqslant j\leqslant 2}}\frac{1}{i+j}.
$$

*•* En sommant par *ligne*, on a :

$$
S = \left(\frac{1}{2} + \frac{1}{3}\right) + \left(\frac{1}{3} + \frac{1}{4}\right) + \left(\frac{1}{4} + \frac{1}{5}\right) = \frac{28}{15}
$$

*•* En sommant par *colonne*, on a :

$$
S = \left(\frac{1}{2} + \frac{1}{3} + \frac{1}{4}\right) + \left(\frac{1}{3} + \frac{1}{4} + \frac{1}{5}\right) = \frac{28}{15}
$$

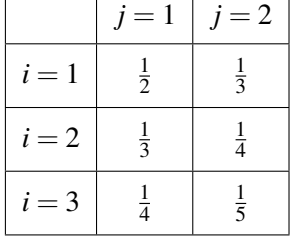

<span id="page-9-0"></span>Proposition 3.2 Soient  $(m, p, n, q) \in \mathbb{N}^4$  et  $(a_{i,j})_{m \leq i \leq n, p \leq j \leq q}$  des nombres réels. On a

$$
\sum_{\substack{m \le i \le n \\ p \le j \le q}} a_{i,j} = \sum_{i=m}^n \left( \sum_{j=p}^q a_{i,j} \right) = \sum_{j=p}^q \left( \sum_{i=m}^n a_{i,j} \right)
$$

Si  $m = p$  et  $n = q$ , on pourra noter cette somme

$$
\sum_{m\leqslant i,j\leqslant n}a_{i,j}
$$

## Exemple 3.3 Calculons

$$
S=\sum_{1\leqslant i,j\leqslant n}i.
$$

*•* En sommant par *ligne*, on a :

$$
S = \sum_{i=1}^{n} \left( \sum_{j=1}^{n} i \right) = \sum_{i=1}^{n} (ni) = \frac{n^{2}(n+1)}{2}
$$

<span id="page-9-1"></span>*•* En sommant par *colonne*, on a :

$$
S = \sum_{j=1}^{n} \left( \sum_{i=1}^{n} i \right) = \sum_{j=1}^{n} \frac{n(n+1)}{2} = \frac{n^2(n+1)}{2}
$$

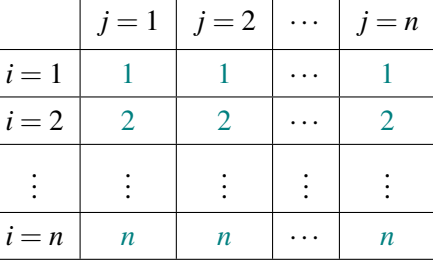

 $j = 1 \mid j = 2 \mid \cdots \mid j = n$ 

.<br>.<br>. . .

 $i = 1$  1 2 ··· *n*  $i = 2 \begin{vmatrix} 2 & 4 & \cdots & 2n \end{vmatrix}$ 

.

.

. .

Exemple 3.4 Calculons

$$
S=\sum_{1\leq i,j\leq n}ij.
$$

*•* En sommant par *ligne*, on a :

$$
S = \sum_{i=1}^{n} \left( \sum_{j=1}^{n} i j \right) = \sum_{i=1}^{n} i \frac{n(n+1)}{2} = \frac{n^2(n+1)^2}{4}
$$

*•* En sommant par *colonne*, on a :

$$
S = \sum_{j=1}^{n} \left( \sum_{i=1}^{n} ij \right) = \sum_{j=1}^{n} j \frac{n(n+1)}{2} = \frac{n^2(n+1)^2}{4} \begin{array}{|l|l|} \hline \vdots & \vdots & \vdots & \vdots \\ \hline i = n & n & 2n & \cdots & n^2 \end{array}
$$

# 3.2 Sommes "triangulaires"

On peut aussi vouloir calculer la somme de tous les nombres *ai, <sup>j</sup>* présents dans le tableau suivant, dont toutes les cases ne sont pas remplies :

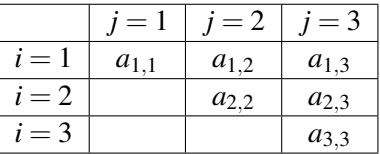

Il s'agit en fait de calculer la somme suivante

$$
S=\sum_{1\leqslant i\leqslant j\leqslant 3}a_{i,j}.
$$

On peut sommer de deux manières différentes.

<span id="page-9-2"></span>*•* On somme les éléments par *ligne* :

$$
S = (a_{1,1} + a_{1,2} + a_{1,3}) + (a_{2,2} + a_{2,3}) + (a_{3,3}) = \sum_{i=1}^{3} \left( \sum_{j=i}^{3} a_{i,j} \right)
$$

*•* On somme les éléments par *colonne* :

$$
S = (a_{1,1}) + (a_{1,2} + a_{2,2}) + (a_{1,3} + a_{2,3} + a_{3,3}) = \sum_{j=1}^{3} \left( \sum_{i=1}^{j} a_{i,j} \right)
$$

Exemple 3.5 Calculons

$$
S=\sum_{1\leq i\leq j\leq n}i.
$$

En sommant par *ligne*, on a

<span id="page-10-1"></span><span id="page-10-0"></span>
$$
S = \sum_{i=1}^{n} \left(\sum_{j=i}^{n} i\right)
$$
  
=  $\sum_{i=1}^{n} i(n-i+1)$   
=  $(n+1) \sum_{i=1}^{n} i - \sum_{i=1}^{n} i^{2}$   
=  $(n+1) \times \frac{n(n+1)}{2} - \frac{n(n+1)(2n+1)}{6}$   
=  $\frac{n(n+1)(n+2)}{6}$ 

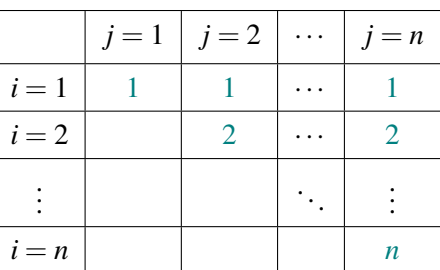